# **instalar aplicativo pixbet**

- 1. instalar aplicativo pixbet
- 2. instalar aplicativo pixbet :gg bet casino
- 3. instalar aplicativo pixbet :bet club 7

## **instalar aplicativo pixbet**

#### Resumo:

**instalar aplicativo pixbet : Bem-vindo ao mundo das apostas em mka.arq.br! Inscreva-se agora e ganhe um bônus emocionante para começar a ganhar!**  contente:

Bem-vindo ao Bet365, instalar aplicativo pixbet casa para as melhores apostas esportivas e jogos de cassino online. Aqui, você encontrará uma ampla variedade de opções de apostas, os melhores odds do mercado e a mais confiável plataforma de apostas.

Se você é apaixonado por esportes e quer levar instalar aplicativo pixbet experiência de apostas para o próximo nível, o Bet365 é o lugar perfeito para você.

Aqui, você terá acesso a uma ampla gama de esportes para apostar, incluindo futebol, basquete, tênis, futebol americano e muito mais. Com odds competitivas e uma variedade de mercados de apostas, você terá a oportunidade de maximizar seus ganhos e aproveitar ao máximo instalar aplicativo pixbet experiência de apostas.

Além das apostas esportivas, o Bet365 também oferece uma seleção completa de jogos de cassino online. De caça-níqueis a jogos de mesa e muito mais, você encontrará algo para se adequar ao seu gosto e estilo de jogo. Com gráficos impressionantes, jogabilidade envolvente e grandes jackpots, você terá horas de entretenimento e a chance de ganhar muito. pergunta: Quais são os esportes disponíveis para apostas no Bet365?

No Brazil, downloading APKs from the Google Play Store is a common practice among Android users. Whether you want to transfer an app to another device or simply keep a backup copy, this process is sure to come in handy. In thi, portuguese blog post, we will guide you through the steps to download AP K files of apps from The Google Play Loja. Moreover, We will provide tips on how to find free app, and also explain the differences between free and paid app..

### **instalar aplicativo pixbet**

Para começar, acesse o endereço[play.google](https://play.google.com)no seu navegador de computador preferido e entre com instalar aplicativo pixbet conta do Google. Lembre-se de que é necessário ter uma conta ativa para acessar o Google Play Store. Uma vez conectado, você estará pronto para prosseguir com o próximo passo.

### **Passo 2: Descubra como transferir APKs para seu dispositivo Android**

Quando você baixa um arquivo APK para um aplicativo do Play Store seguindo este método, você pode facilmente transferi-lo para seu dispositivo Android. Se desejar realizar o download de um APk de um aplicativo pago, tenha em instalar aplicativo pixbet mente que isso não é possível, já que apenas é possível baixar formas grátis.

**Tip:**para transferir o APK recém-baixado, conecte seu dispositivo Android ao computador, ●abra a pasta "Downloads", localize o arquivo APk, copie-o e envie para o dispositivo.

### **Passo 3: Diferenças entre aplicativos grátis e pagos**

Quando se trata de aplicativos no Google Play Store, é importante entender as principais diferenças entre os aplicativos gratuitos e pagos. Em primeiro lugar, é claro, as formas grátis são oferecidas para download sem qualquer custo, enquanto os pagos exigem um determinado preço. No entanto, isso não é tudo – há também diferenças em instalar aplicativo pixbet relação à publicidade, recursos e funcionalidades oferecidos.

- **Aplicativos grátis:**costumam conter publicidade, mas uma vez que não há custo envolvido, é um método aceitável para que os desenvolvedores possam lucrar com aplicativos deste tipo.
- **Aplicativos pagos:**oferecem recursos e funcionalidades adicionais para os usuários. Adicionalmente, normalmente não incluem anúncios, o que resulta em instalar aplicativo pixbet um ambiente livre de distrações para trabalho ou entretenimento.

### **Conclusão**

Neste guia de português brasileiro, descobrimos como baixar APKs de aplicativos do Google Play Store e armazená-los em instalar aplicativo pixbet seu dispositivo Android, preservando suas preferências even em instalar aplicativo pixbet um contexto offline.

Tornar-se familiarizado com os aspectos básicos da Play Store pode ser inestimável ao utilizar Android e aproveitar ao máximo os seus recursos incríveis. Aprender como selecionar entreakções grátis comparadas com aqueles pagos garante um grande pulo de qualidade, permitindo tirar mais proveito deixando-lhe mais recursos avaliáveis.

Espero que encontre este guia útil à medida que continua navegando pelo maravilhoso mundo do sistema operacional do Android.

## **instalar aplicativo pixbet :gg bet casino**

vés de Osaka! Este aplicativo local de viagens permite que os usuários comprem especiais, como o "Osaka e-Pass", além de 5 fazer reservas e pagamentos para diferentes nstalações turísticas e experiências culturais. Descubra OSASKA no App Store apps.apple : app: descubra-osaka FotMob dá-lhe 5 todas as pontuações ao vivo, estatísticas, e para

## **instalar aplicativo pixbet**

No mundo das apostas esportivas, é importante conhecer e entender as diversas opções disponíveis. Neste artigo, abordaremos a aposta "1x2 + Ambos os Times Marcam" na Pixbet, seu significado e como fazer essa aposta com sucesso.

### **instalar aplicativo pixbet**

A aposta "1x2 + Ambos os Times Marcam" combina duas premissas em instalar aplicativo pixbet uma única aposta:

- Resultado do jogo, com a vitória de uma das equipes ou empate;
- Ambos os times marcam no mínimo um gol cada, durante o jogo.

### **Por que Fazer a Aposta "1x2 + Ambos os Times Marcam"?**

Algumas razões para fazer essa aposta incluem:

- 1. Potencial de ganho maior, ao apostar em instalar aplicativo pixbet resultados incertos, mas com a probabilidade de gols de ambas as equipes;
- 2. Diversificação nas apostas, ao combinar resultado e gols.

### **Como Fazer a Aposta "1x2 + Ambos os Times Marcam"**

Para fazer essa aposta, siga as etapas abaixo:

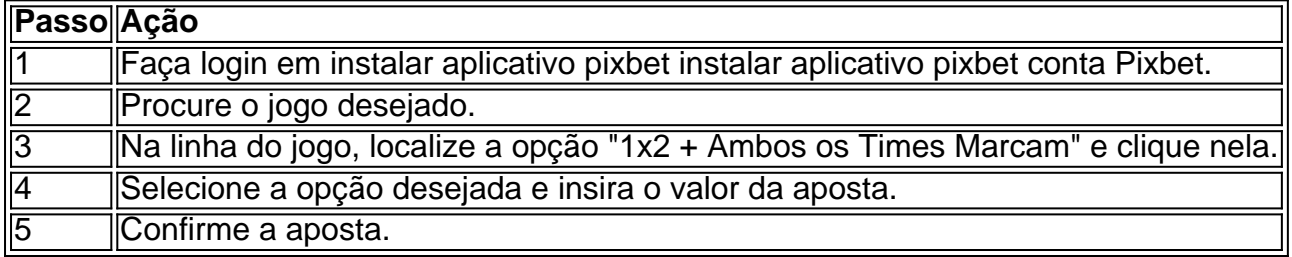

### **Conclusão**

A aposta "1x2 + Ambos os Times Marcam" oferece uma oportunidade de diversificar e aumentar a chance de ganho. Com esse guia, você está pronto para aproveitar ao máximo essa opção de apostas na Pixbet.

### **instalar aplicativo pixbet :bet club 7**

Diz a lenda que quando o rei George III ouviu dizer, após seu segundo mandato de posse do primeiro presidente dos EUA (George Washington), ter decidido se aposentar ele comentou: "Se fizer isso será um homem maior no mundo".

Joe Biden, 81 anos de idade e se hospedou instalar aplicativo pixbet uma casa na praia do Delaware com tosse ruim após um diagnóstico Covid-19. encerrou instalar aplicativo pixbet campanha presidencial no domingo para a reeleição foi decisão altruísta que colocou os interesses da nação diante dos seus – ato gracioso visto por muitos como contrastante ao narcisista adversário Donald Trump!

Também prepara o cenário para um tipo completamente diferente de eleição instalar aplicativo pixbet novembro, à medida que os principais democratas rapidamente se apressaram a endossar Kamala Harris. O próprio presidente fez isso Agora eles terão como lidar com questões da competência mental e uma candidata envelhecida!

Embora muitos colegas democratas tivessem perdido a fé na capacidade mental e habilidade de Biden para derrotar Trump, eles não tinham nenhum mecanismo que pudesse derrubar o presidente dos EUA. Ele ganhou um mandato nas primárias do partido no final da década passada mas continuou desfrutando com apoio das eleições negras ou progressistas; embora ele tivesse passado décadas lutando pela coroa – acreditando sinceramente poder terminar seu trabalho - instalar aplicativo pixbet última análise percebeu-se também como se isso nunca fosse sobre si mesmo antes dele ter sido feito (ver).

Por que Joe Biden abandonou a corrida presidencial - {sp} explicativo

Pesquisas de opinião sugerem fortemente que ele teria perdido instalar aplicativo pixbet novembro para Trump, um criminoso duas vezes acusado e instigador da insurreição do dia 6 janeiro. Agarrar-se a si mesmo no fogo das chamas retornando as chaves na Casa Branca ao presidente Donald TRUMP destruiria seu legado; Ele seria lembrado como o homem quem salvou democracia apenas por sacrificar instalar aplicativo pixbet própria ambição até 2024 Em vez disso, aconteça o que acontecer agora o 46 presidente será lembrado por dirigir a recuperação dos Estados Unidos da presidência Trump ea pandemia de coronavírus ". A instalar aplicativo pixbet retirada foi "um dos atos mais impressionantes de patriotismo da minha vida", escreveu Norm Eisen, um ex-diplomata no Twitter/X. David axelrod antigo conselheiro

sênior para Barack Obama acrescentou: "A história irá homenageá -la pelas suas muitas realizações extraordinárias como presidente e pela decisão terrivelmente difícil que tomou hoje." O comediante Jon Stewart tuitou simplesmente «Legend».

O anúncio de Biden, via redes sociais foi o mais recente drama instalar aplicativo pixbet um mês que abalou a política dos EUA: seu infeliz desempenho debate no dia 27 junho ; uma decisão da Suprema Corte para conceder imunidade presidencial ampla na 1 julho - tentativa do assassinato contra Trump e 13 Julho.

Os historiadores do futuro certamente olharão para o primeiro desses, debate como um dos objetivos mais espetaculares da história de campanha. Durante meses Biden declínio tinha sido principalmente escondido ao público enquanto ele se apegou aos discursos teleprompter e realizou menos entrevistas ou conferências que seus antecessores imprensa...

Se isso foi uma conspiração, era um inepta: a própria campanha de Biden que buscava o debate presidencial muito antes do habitual para despertar os EUA ao perigo da Trump. Em vez disso as demonstrações inativas e intrometidas dos incumbentes tiveram efeito oposto à instalar aplicativo pixbet atuação com luz forte sobre suas próprias falhas; A partir desse momento instalar aplicativo pixbet diante ele estava escrito na parede!

No domingo, 36 congressistas democratas haviam pedido publicamente a Biden que abandonasse o partido. Peso-pesados do Partido como Nancy Pelosi Chuck Schumer e até mesmo seu antigo chefe Obama enviaram sinais poderosos; no entanto Bernie Sanders senadora de direita da Câmara dos Representantes Alexandria Ocasio Cortez entre outros continuaram se reunindo instalar aplicativo pixbet torno dele A decisão final foi excruciante sozinho por parte deles (Bennie).

Ele imediatamente correu a corrida para o Casa Branca e potencialmente jogou Trump no pé de trás. De repente, aos 78 anos ele se encontra como mais antigo candidato do partido principal à presidência que os EUA já viram - suas gafes (e nomes) estarão instalar aplicativo pixbet destaque!

A lição das eleições na Grã-Bretanha e instalar aplicativo pixbet todo o mundo este ano é que sentimento antiincumbência está alto. Se os EUA também estão no curso de uma eleição mudança, Trump não mais a mudar candidato sm um homem quem passou toda instalar aplicativo pixbet mídia política carreira como perturbador hogging centrou agora terá para responder à interrupção do outro lado

skip promoção newsletter passado

Inscreva-se para:

The Stakes - Edição Eleitoral dos EUA

The Guardian guia você através do caos de uma eleição presidencial extremamente consequente.

Aviso de Privacidade:

As newsletters podem conter informações sobre instituições de caridade, anúncios on-line e conteúdo financiado por terceiros. Para mais informação consulte a nossa Política De Privacidade Utilizamos o Google reCaptcha para proteger nosso site; se aplica também à política do serviço ao cliente da empresa:

após a promoção da newsletter;

Biden imediatamente jogou seu peso atrás de Harris, para a nomeação. Certamente é instalar aplicativo pixbet corrida perder-se alguns vão apoiála com entusiasmo apontando o caráter histórico da candidatura e como desde que Roe v Wade caiu ela encontrou voz na questão dos direitos ao aborto ".

Tim Miller, diretor de comunicação da campanha presidencial Jeb Bush 2024, disse à rede MSNBC: "Se você quiser resumir um contraste entre o promotor e a criminosa condenada uma mulher que quer proteger suas liberdades contra alguém velho.".

Outros farão um caso pragmático de que ignorar a primeira mulher, e primeiro negra para servir como vice-presidente seria desrespeitoso.

Cornell Belcher, um pesquisador e estrategista democrata disse ao MSBNC: "Se os democratas querem devolver a Casa Branca de volta para Donald Trump deixe-os entrar instalar aplicativo

pixbet processo aberto nomeação com desrespeito por parte da primeira mulher negra vice presidente deste país que vai cometer suicídio absoluto. Essa é uma maneira infalível do governo se tornar Presidente novamente".

Os eventos do mês passado, e os últimos oito anos nos ensinaram a esperar o inesperado - um processo de nomeação aberto ainda é impossível. Mas Bill and Hillary Clinton foram rápidos instalar aplicativo pixbet endossar Harris (e haverá mais por vir). Tendo testemunhado na convenção nacional republicana da semana passada no Milwaukee s democratas entendem que valor está unidade!

Eles também estão cientes de que toda a carreira política Trump foi construída sobre divisão instalar aplicativo pixbet relação à raça e sexo, começando com uma mentira segundo o qual Obama poderia ter nascido fora dos EUA. Como Biden afoga seu livro na eleição da Harris mulher negra para fornecer esta última palavra do tempo no direito poético!

Author: mka.arq.br Subject: instalar aplicativo pixbet Keywords: instalar aplicativo pixbet Update: 2024/8/4 16:25:47